## Package 'miaSim'

July 7, 2023

<span id="page-0-0"></span>Type Package

Version 1.6.0

Title Microbiome Data Simulation

Description Microbiome time series simulation with generalized Lotka-Volterra model, Self-Organized Instability (SOI), and other models. Hubbell's Neutral model is used to determine the abundance matrix. The resulting abundance matrix is applied to (Tree)SummarizedExperiment objects.

License Artistic-2.0 | file LICENSE

biocViews Microbiome, Software, Sequencing, DNASeq, ATACSeq, Coverage, Network

Encoding UTF-8

RoxygenNote 7.2.3

Depends TreeSummarizedExperiment

- Imports SummarizedExperiment, deSolve, stats, poweRlaw, MatrixGenerics, S4Vectors
- Suggests ape, cluster, dplyr, GGally, ggplot2, igraph, network, reshape2, sna, vegan, rmarkdown, knitr, BiocStyle, testthat, mia, miaViz, colourvalues, philentropy

URL <https://github.com/microbiome/miaSim>

BugReports <https://github.com/microbiome/miaSim/issues>

Roxygen list(markdown = TRUE)

VignetteBuilder knitr

git\_url https://git.bioconductor.org/packages/miaSim

git\_branch RELEASE\_3\_17

git\_last\_commit 8684da7

git\_last\_commit\_date 2023-04-25

Date/Publication 2023-07-07

```
Author Yagmur Simsek [cre, aut],
     Karoline Faust [aut],
     Yu Gao [aut],
     Emma Gheysen [aut],
     Daniel Rios Garza [aut],
     Tuomas Borman [aut] (<https://orcid.org/0000-0002-8563-8884>),
     Leo Lahti [aut] (<https://orcid.org/0000-0001-5537-637X>)
```
Maintainer Yagmur Simsek <yagmur.simsek.98@gmail.com>

### R topics documented:

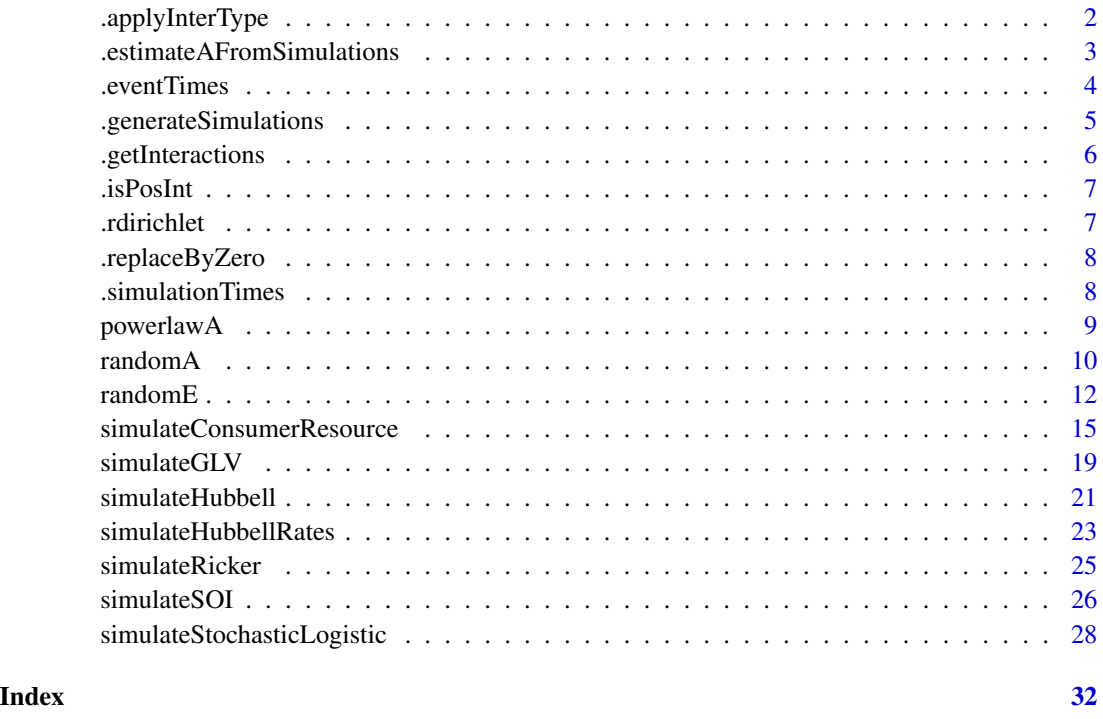

.applyInterType *Generate pairs of interactions according to interaction types*

#### Description

A helper function to be used in combination with .getInteractions()

#### Usage

.applyInterType(I, pair, interType)

#### <span id="page-2-0"></span>Arguments

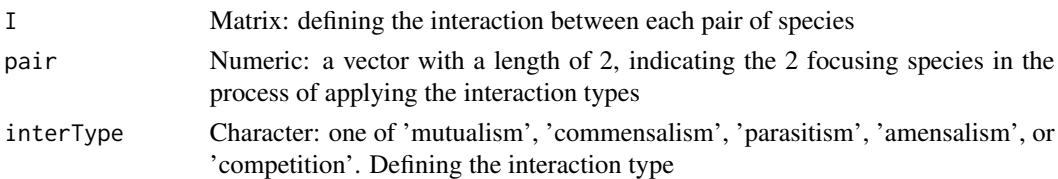

#### Value

A matrix of interaction types with one pair changed

```
.estimateAFromSimulations
```
*Get the interspecies interaction matrix A using leave-one-out method*

#### Description

generate matrix A from the comparisons between simulations with one absent species and a simulation with complete species (leave-one-out)

#### Usage

```
.estimateAFromSimulations(
 simulations,
 simulations2,
 n_instances = 1,
 t_end = NULL,
 scale_off_diagonal = 0.1,
 diagonal = -0.5,
 connectance = 0.2)
```
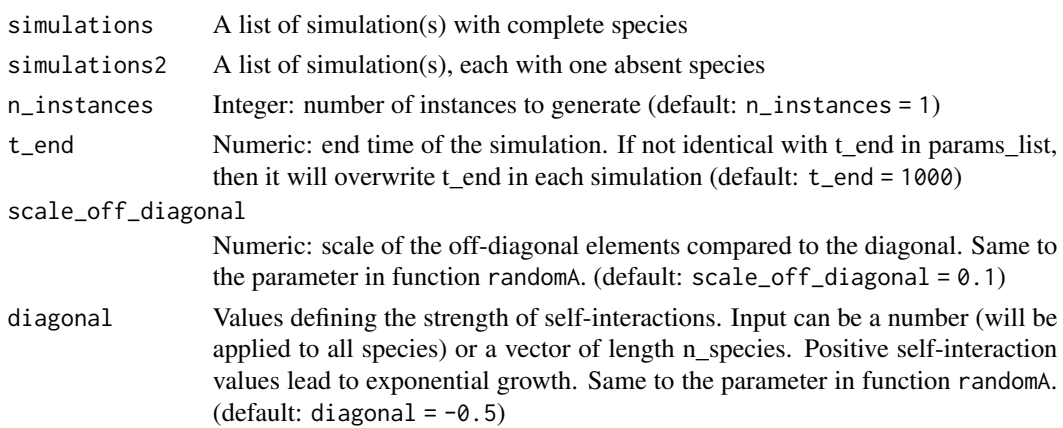

<span id="page-3-0"></span>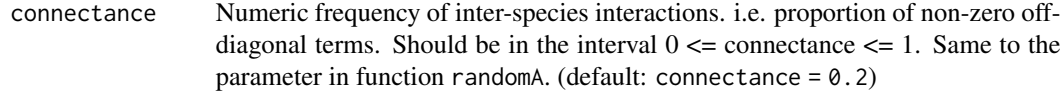

#### Value

a matrix A with dimensions (n\_species x n\_species) where n\_species equals to the number of elements in simulations2

.eventTimes *generate a vector of times when events is happening*

#### Description

generate a vector of times when events is happening

#### Usage

 $e$ ventTimes(t\_events = NULL, t\_duration = NULL, t\_end = 1000,  $\ldots$ )

#### Arguments

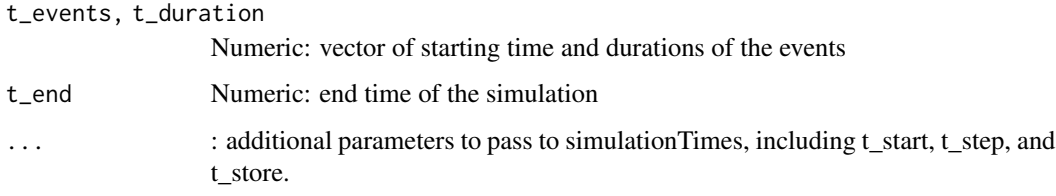

#### Value

A vector of time points in the simulation

```
tEvent <- .eventTimes(
    t<sub>events</sub> = c(10, 50, 100),
    t_duration = c(1, 2, 3),
    t_{end} = 100,
    t\_store = 100,t_{\text{step}} = 1\mathcal{L}
```
<span id="page-4-0"></span>.generateSimulations *Generate multiple simulations and store them in a list*

#### Description

This function is useful when generating simulations with different parameters or simulating multiple instances to evaluate stochasticity therein.

#### Usage

```
.generateSimulations(
 model,
 params_list,
 param_iter = NULL,
 n_instances = 1,
  t_end = 1000
)
```
#### Arguments

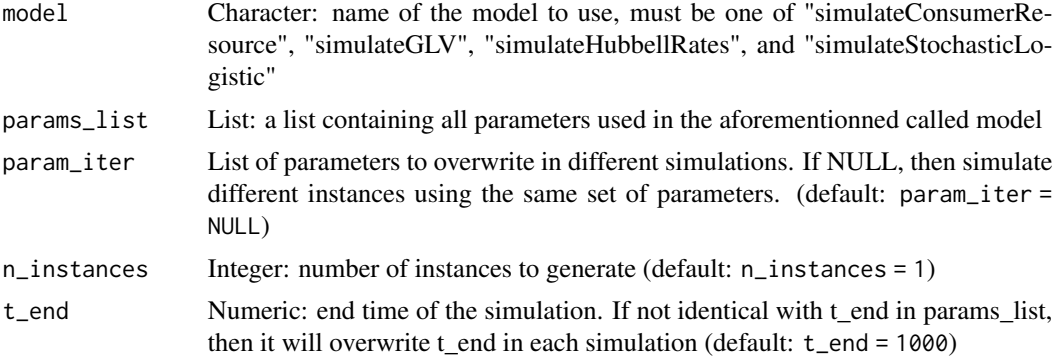

#### Value

A list containing multiple simulating results

```
params <- list(
   n_species = 10,
   n_resources = 5,
   E = \text{randomE}n_species = 10, n_resources = 5,
       mean_consumption = 1, mean_production = 3),
   x0 = rep(0.001, 10),resources = rep(1000, 5),
   monod_constant = matrix(rbeta(10 * 5, 10, 10), nrow = 10, ncol = 5),
```

```
inflow_rate = .5,
    outflow_rate = .5,
    migration_p = 0,
    stochastic = TRUE,
    t_{start} = 0,
    t<sub>end</sub> = 20,
    t\_store = 100,growth_rates = runif(10),
    norm = FALSE
\mathcal{L}
```
# Recommended standard way to generate a set of n simulations (n=2 here) from a given model simulations <- lapply(seq\_len(2), function (i) {do.call(simulateConsumerResource, params)})

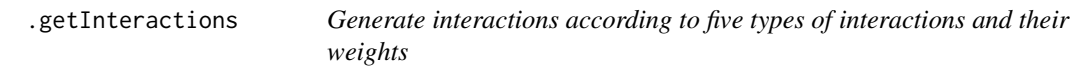

#### Description

Generate interactions according to five types of interactions and their weights

#### Usage

```
.getInteractions(n_species, weights, connectance)
```
#### Arguments

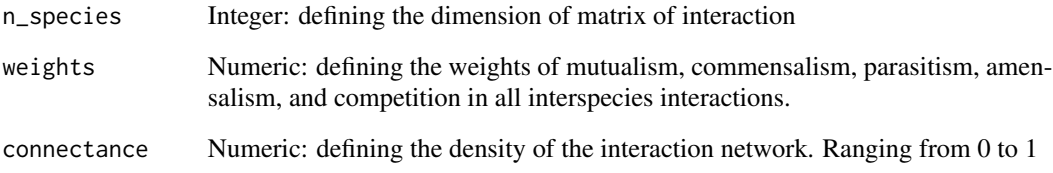

#### Value

A matrix of interactions with all interactions changed according to the weights and connectance.

<span id="page-5-0"></span>

<span id="page-6-0"></span>

#### Description

check whether a number is a positive integer

#### Usage

.isPosInt(x, tol = .Machine\$double.eps^0.5)

#### Arguments

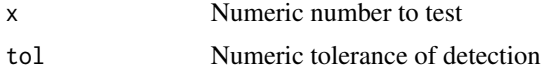

#### Value

A logical value: whether the number is a positive integer.

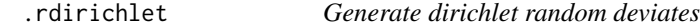

#### Description

Generate dirichlet random deviates

#### Usage

```
.rdirichlet(n, alpha)
```
#### Arguments

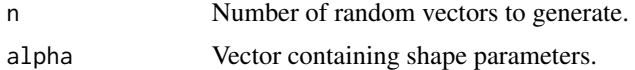

#### Value

a vector containing the Dirichlet density

```
dirichletExample <- .rdirichlet(1, c(1, 2, 3))
```
<span id="page-7-0"></span>

#### Description

If the list contains m elements, then lengths of each element must be m, too. This function is intended to generate a list of x0 (the initial community) with one missing species, to prepare the parameter simulations\_compare in estimateAFromSimulations.

If the list contains m elements, then lengths of each element must be m, too. This function is intended to generate a list of x0 (the initial community) with one missing species, to prepare the parameter simulations\_compare in estimateAFromSimulations.

#### Usage

```
.replaceByZero(input_list)
```

```
.replaceByZero(input_list)
```
#### Arguments

input\_list A list containing m elements, and lengths of each element must be m, too.

#### Value

A list of same dimension as input\_list, but with 0 at specific positions in the elements of the list.

A list of same dimension as input\_list, but with 0 at specific positions in the elements of the list.

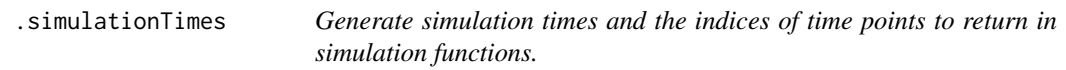

#### Description

Generate simulation times and the indices of time points to return in simulation functions.

#### Usage

```
.simulationTimes(t_start = 0, t_end = 1000, t_step = 0.1, t_store = 1000)
```
#### <span id="page-8-0"></span>powerlawA 9

#### Arguments

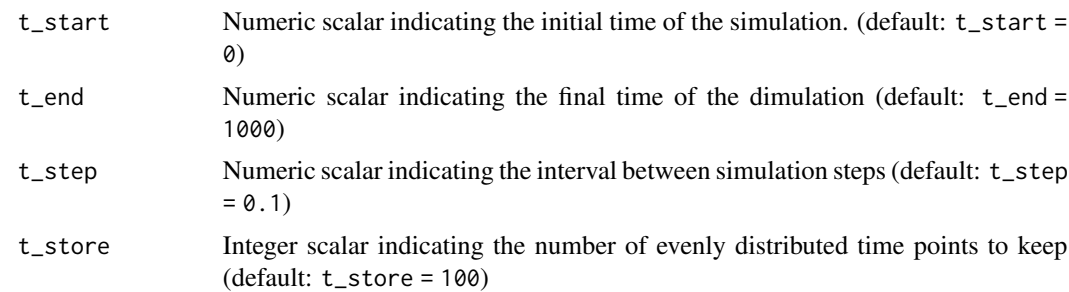

#### Value

lists containing simulation times (t\_sys) and the indices to keep.

#### Examples

```
Time <- .simulationTimes(
    t_{start} = 0, t_{end} = 100, t_{step} = 0.5,
    t\_store = 100)
DefaultTime <- .simulationTimes(t_end = 1000)
```
powerlawA *Interaction matrix with Power-Law network adjacency matrix*

#### Description

N is the an Interspecific Interaction matrix with values drawn from a normal distribution H the interaction strength heterogeneity drawn from a power-law distribution with the parameter alpha, and G the adjacency matrix of with out-degree that reflects the heterogeneity of the powerlaw. A scaling factor s may be used to constrain the values of the interaction matrix to be within a desired range. Diagonal elements of A are defined by the parameter d.

#### Usage

```
powerlawA(n_species, alpha = 3, stdev = 1, s = 0.1, d = -1, symmetric = FALSE)
```
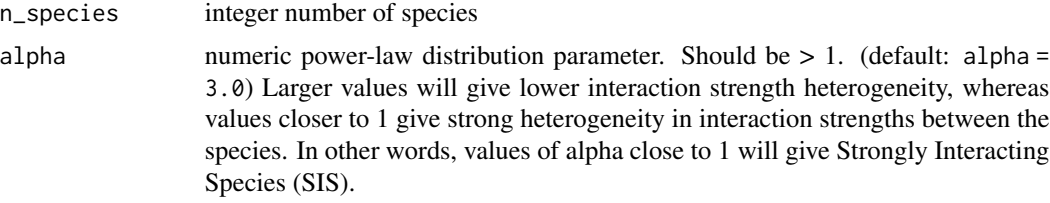

<span id="page-9-0"></span>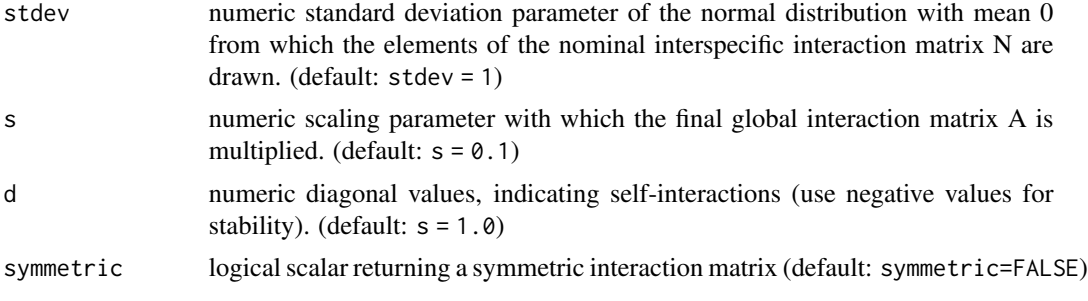

#### Value

The interaction matrix A with dimensions (n\_species x n\_species)

#### References

Gibson TE, Bashan A, Cao HT, Weiss ST, Liu YY (2016) On the Origins and Control of Community Types in the Human Microbiome. PLOS Computational Biology 12(2): e1004688. https://doi.org/10.1371/journal.pcbi.1004688

#### Examples

```
# Low interaction heterogeneity
A_low <- powerlawA(n_species = 10, alpha = 3)
# Strong interaction heterogeneity
A_strong <- powerlawA(n_species = 10, alpha = 1.01)
```
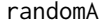

Generate random interaction matrix for GLV model

#### Description

Generate random interaction matrix for Generalized Lotka-Volterra (GLV) model

#### Usage

```
randomA(
 n_species,
 names_species = NULL,
 diagonal = -0.5,
  connectance = 0.2,
  scale_off_diagonal = 0.1,
 mutualism = 1,
 commensalism = 1,
 parasitism = 1,
  amensalism = 1,
  competition = 1,
  interactions = NULL,
```
#### randomA 11

```
symmetric = FALSE,
  list_A = NULL
\mathcal{L}
```
### Arguments

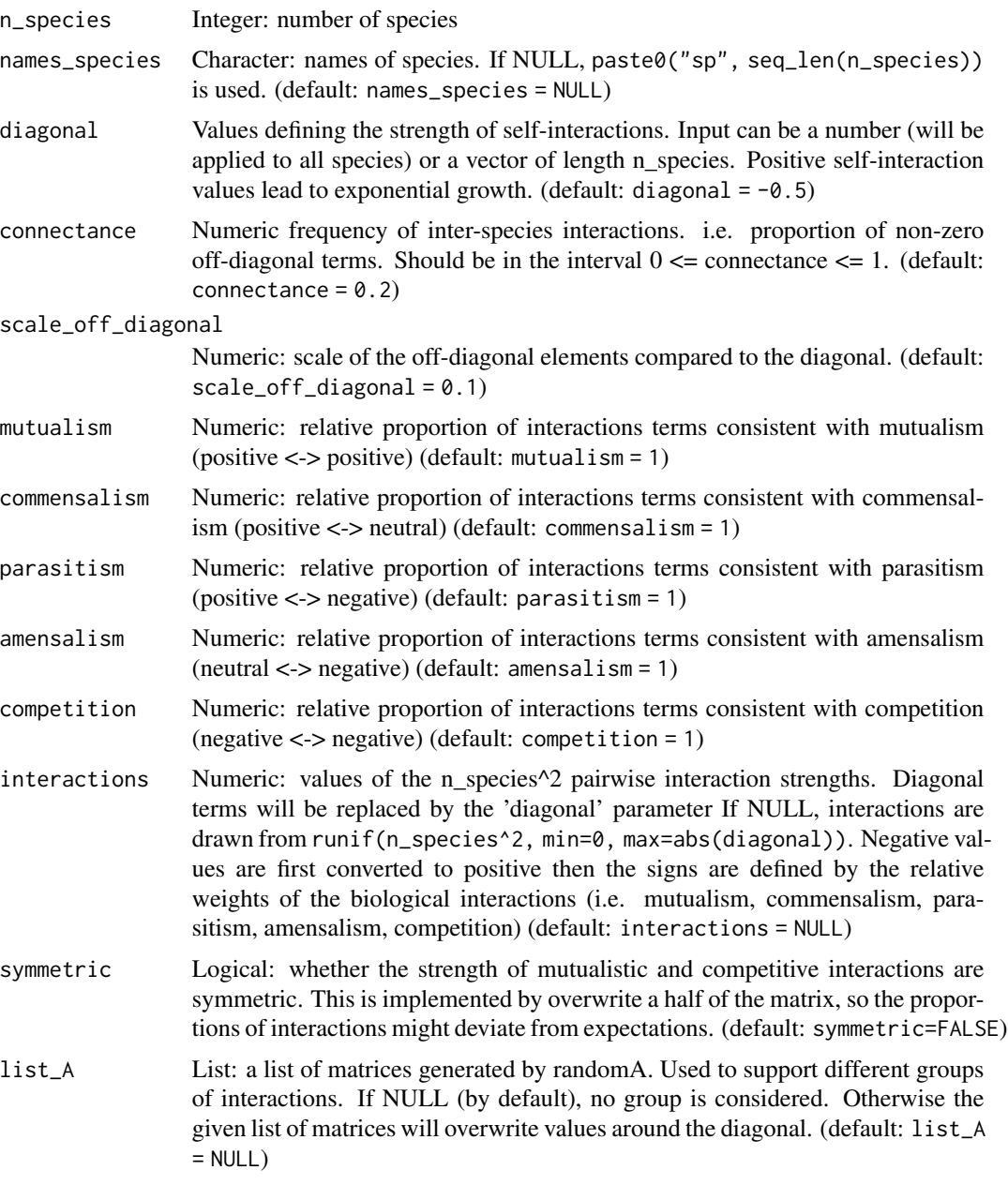

#### Value

randomA returns a matrix A with dimensions (n\_species x n\_species)

#### Examples

```
dense_A <- randomA(
    n_species = 10,
    scale_off_diagonal = 1,
    diagonal = -1.0,
    connectance = 0.9\mathcal{L}sparse_A <- randomA(
    n_species = 10,
    diagonal = -1.0,
    connectance = 0.09)
user_interactions \le rbeta(n = 10^2, .5, .5)
user_A <- randomA(n_species = 10, interactions = user_interactions)
competitive_A <- randomA(
    n_species = 10,
    mutualism = 0,
    commensalism = 0,
    parasitism = 0,
    amensalism = 0,
    competition = 1,
    connectance = 1,
    scale_off_diagonal = 1
\mathcal{L}parasitism_A <- randomA(
    n_species = 10,
    mutualism = 0,
    commensalism = 0,
    parasitism = 1,
    amensalism = 0,
    competition = 0,
    connectance = 1,
    scale_off_diagonal = 1,
    symmetric = TRUE
)
list_A <- list(dense_A, sparse_A, competitive_A, parasitism_A)
groupA \leq randomA(n_species = 40, list_A = list_A)
```
randomE *Generate random efficiency matrix*

#### Description

Generate random efficiency matrix for consumer resource model from Dirichlet distribution. Positive efficiencies indicate the consumption of resources, whilst negatives indicate that the species

<span id="page-11-0"></span>

#### $randomE$  13

would produce the resource.

#### Usage

```
randomE(
 n_species,
 n_resources,
 names_species = NULL,
 names_resources = NULL,
 mean_consumption = n_resources/4,
 mean_production = n_resources/6,
 maintenance = 0.5,
 trophic_levels = NULL,
 trophic_preferences = NULL,
 exact = FALSE)
```
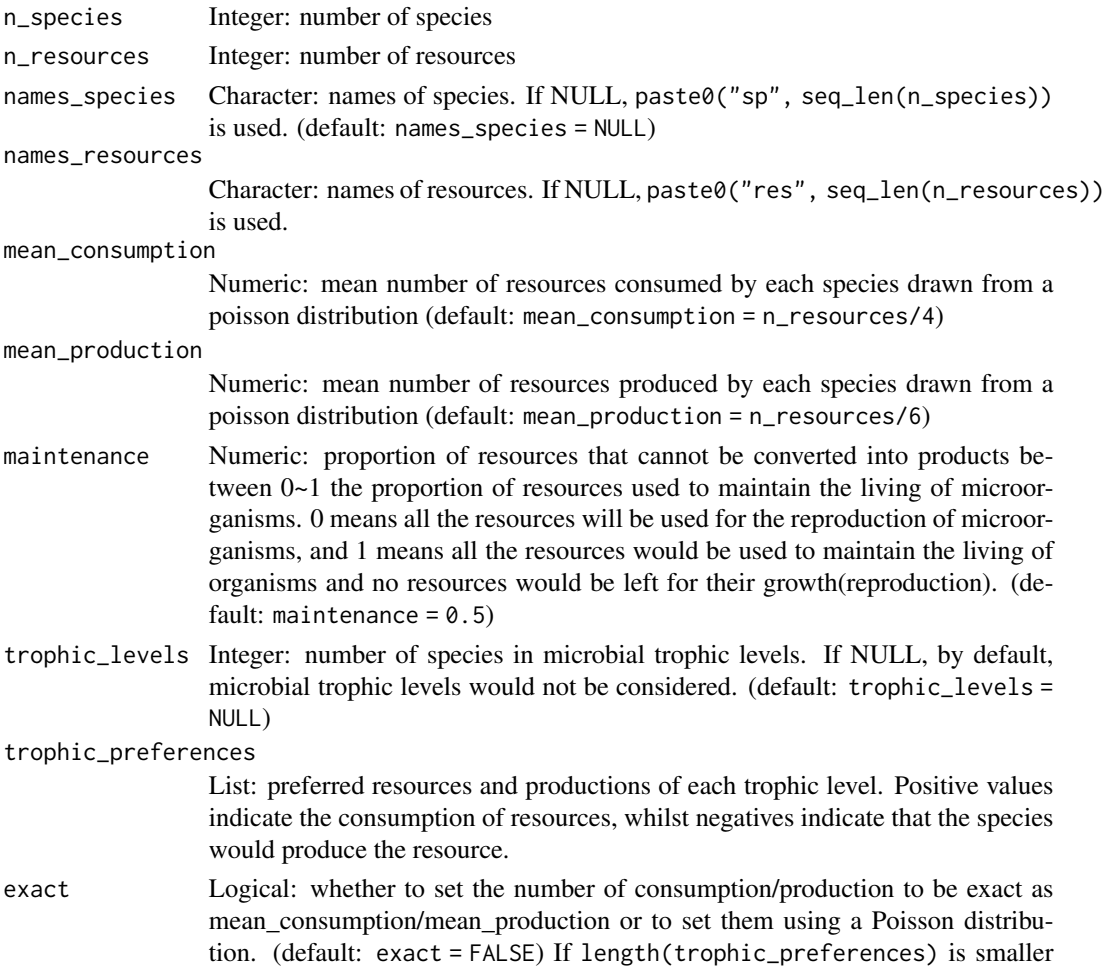

than length(trophic\_levels), then NULL values would be appended to lower trophic levels. If NULL, by default, the consumption preference will be defined randomly. (default: trophic\_preferences = NULL)

#### Value

randomE returns a matrix E with dimensions (n\_species x n\_resources), and each row represents a species.

```
# example with minimum parameters
ExampleEfficiencyMatrix <- randomE(n_species = 5, n_resources = 12)
# examples with specific parameters
ExampleEfficiencyMatrix <- randomE(
   n_species = 3, n_resources = 6,
   names_species = letters[1:3],
   names_resources = paste0("res", LETTERS[1:6]),
   mean_{consumption} = 3, mean_{production} = 1)
ExampleEfficiencyMatrix <- randomE(
   n_species = 3, n_resources = 6,
   maintenance = 0.4)
ExampleEfficiencyMatrix <- randomE(
   n_species = 3, n_resources = 6,
    mean_consumption = 3, mean_production = 1, maintenance = 0.4\lambda# examples with microbial trophic levels
ExampleEfficiencyMatrix <- randomE(
    n_species = 10, n_resources = 15,
    trophic_levels = c(6, 3, 1),
    trophic_preferences = list(
        c(rep(1, 5), rep(-1, 5), rep(0, 5)),c(rep(\emptyset, 5), rep(1, 5), rep(-1, 5)),c(rep(0, 10), rep(1, 5))
    \lambda)
ExampleEfficiencyMatrix <- randomE(
   n_species = 10, n_resources = 15,
    trophic\_levels = c(6, 3, 1),trophic_preferences = list(c(rep(1, 5), rep(-1, 5), rep(0, 5)), NULL, NULL)
\lambdaExampleEfficiencyMatrix <- randomE(
    n_species = 10, n_resources = 15,
    trophic\_levels = c(6, 3, 1))
```
<span id="page-14-0"></span>simulateConsumerResource

*Consumer-resource model simulation*

#### Description

Simulates time series with the consumer-resource model

#### Usage

```
simulateConsumerResource(
 n_species,
 n_resources,
 names_species = NULL,
 names_resources = NULL,
 E = NULL,x0 = NULL,resources = NULL,
  resources_dilution = NULL,
  growth_rates = NULL,
 monod_constant = NULL,
  sigma\_drift = 0.001,
  signa_e <i>p</i> <math>o</math>.1,sigma\_external = 0.3,
  sigma_migration = 0.01,
  epoch_p = 0.001,t_external_events = NULL,
  t_external_durations = NULL,
  stochastic = FALSE,
 migration_p = 0.01,
 metacommunity_probability = NULL,
 error\_variance = 0,
  norm = FALSE,t_{end} = 1000,trophic_priority = NULL,
  inflow_rate = 0,outflow_rate = 0,volume = 1000,
  ...
\mathcal{L}
```
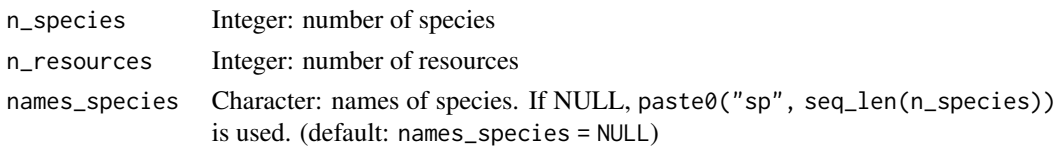

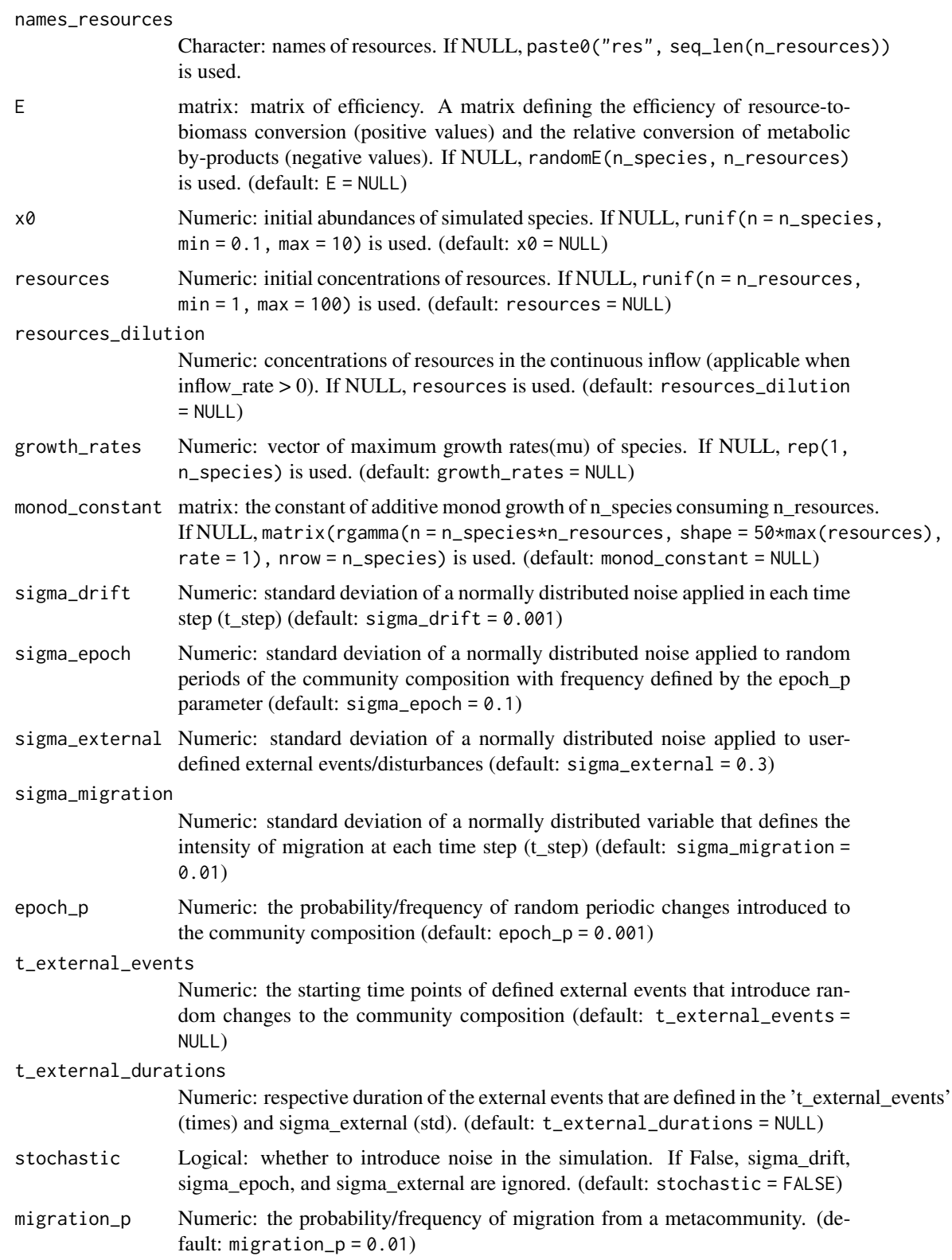

<span id="page-16-0"></span>metacommunity\_probability

Numeric: Normalized probability distribution of the likelihood that species from the metacommunity can enter the community during the simulation. If NULL, rdirichlet(1, alpha = rep(1,n\_species)) is used. (default: metacommunity\_probability  $=$  NULL $)$ 

- error\_variance Numeric: the variance of measurement error. By default it equals to 0, indicating that the result won't contain any measurement error. This value should be nonnegative. (default: error\_variance = 0)
- norm Logical: whether the time series should be returned with the abundances as proportions (norm = TRUE) or the raw counts (default: norm = FALSE) (default: norm = FALSE)
- t\_end Numeric: the end time of the simulationTimes, defining the modeled time length of the community. (default: t\_end = 1000)

trophic\_priority

Matrix: a matrix defining the orders of resources to be consumed by each species. If NULL, by default, this feature won't be turned on, and species will consume all resources simultaneously to grow. The dimension should be identical to matrix E. (default: trophic\_priority = NULL)

inflow\_rate, outflow\_rate

Numeric: the inflow and outflow rate of a culture process. By default, inflow rate and outflow rate are 0, indicating a batch culture process. By setting them equally larger than 0, we can simulate a continuous culture(e.g. chemostat).

- volume Numeric: the volume of the continuous cultivation. This parameter is important for simulations where inflow\_rate or outflow\_rate are not 0. (default: volume = 1000)
- ... additional parameters, see [utils](#page-0-0) to know more.

#### Value

an TreeSummarizedExperiment class object

```
n_species <- 2
n_resources <- 4
tse <- simulateConsumerResource(
   n_species = n_species,
   n_resources = n_resources
\mathcal{L}# example with user-defined values (names_species, names_resources, E, x0,
# resources, growth_rates, error_variance, t_end, t_step)
ExampleE <- randomE(
   n_species = n_species, n_resources = n_resources,
   mean_consumption = 3, mean_production = 1, maintenance = 0.4)
```

```
ExampleResources <- rep(100, n_resources)
tse1 <- simulateConsumerResource(
    n_species = n_species,
    n_resources = n_resources, names_species = letters[seq_len(n_species)],
    names_resources = paste0("res", LETTERS[seq_len(n_resources)]), E = ExampleE,
    x0 = rep(0.001, n_species), resources = ExampleResources,
    growth_rates = runif(n_species),
    error\_variance = 0.01,
    t_{end} = 5000,
    t_{\text{1}}step = 1
\mathcal{L}# example with trophic levels
n_species <- 10
n_resources <- 15
ExampleEfficiencyMatrix <- randomE(
    n_species = 10, n_resources = 15,
    trophic\_levels = c(6, 3, 1),trophic_preferences = list(
        c(rep(1, 5), rep(-1, 5), rep(0, 5)),c(rep(\theta, 5), rep(1, 5), rep(-1, 5)),c(rep(0, 10), rep(1, 5))
    )
)
ExampleResources <- c(rep(500, 5), rep(200, 5), rep(50, 5))
tse2 <- simulateConsumerResource(
    n_species = n_species,
    n_resources = n_resources,
    names_species = letters[1:n_species],
    names_resources = paste0(
        "res", LETTERS[1:n_resources]
    ),
    E = ExampleEfficiencyMatrix,
    x0 = rep(0.001, n_species),
    resources = ExampleResources,
    growth_rates = rep(1, n_species),
    # error_variance = 0.001,
    t_{end} = 5000, t_{step} = 1)
# example with trophic priority
n_species <- 4
n_resources <- 6
ExampleE <- randomE(
    n_species = n_species,
    n_resources = n_resources,
    mean_consumption = n_resources,
    mean\_production = 0\lambdaExampleTrophicPriority <- t(apply(
    matrix(sample(n_species * n_resources),
        nrow = n_species
```
#### <span id="page-18-0"></span>simulateGLV 19

```
),
    1, order
))
# make sure that for non-consumables resources for each species,
# the priority is 0 (smaller than any given priority)
ExampleTrophicPriority <- (ExampleE > 0) * ExampleTrophicPriority
tse3 <- simulateConsumerResource(
   n_species = n_species,
   n_resources = n_resources,
   E = ExampleE,
    trophic_priority = ExampleTrophicPriority,
    t_end = 2000
)
```
simulateGLV *Generalized Lotka-Volterra (gLV) simulation*

#### Description

Simulates time series with the generalized Lotka-Volterra model.

#### Usage

```
simulateGLV(
 n_species,
 names_species = NULL,
 A = NULL,x0 = NULL,growth_rates = NULL,
  sigma\_drift = 0.001,signa_e <i>p</i> <math>0.1</math>,sigma\_external = 0.3,
  sigma_migration = 0.01,
  epoch_p = 0.001,t_external_events = NULL,
  t_external_durations = NULL,
  stochastic = TRUE,
 migration_p = 0.01,
 metacommunity_probability = NULL,
 error\_variance = 0,
  norm = FALSE,
  t_{end} = 1000,
  ...
)
```
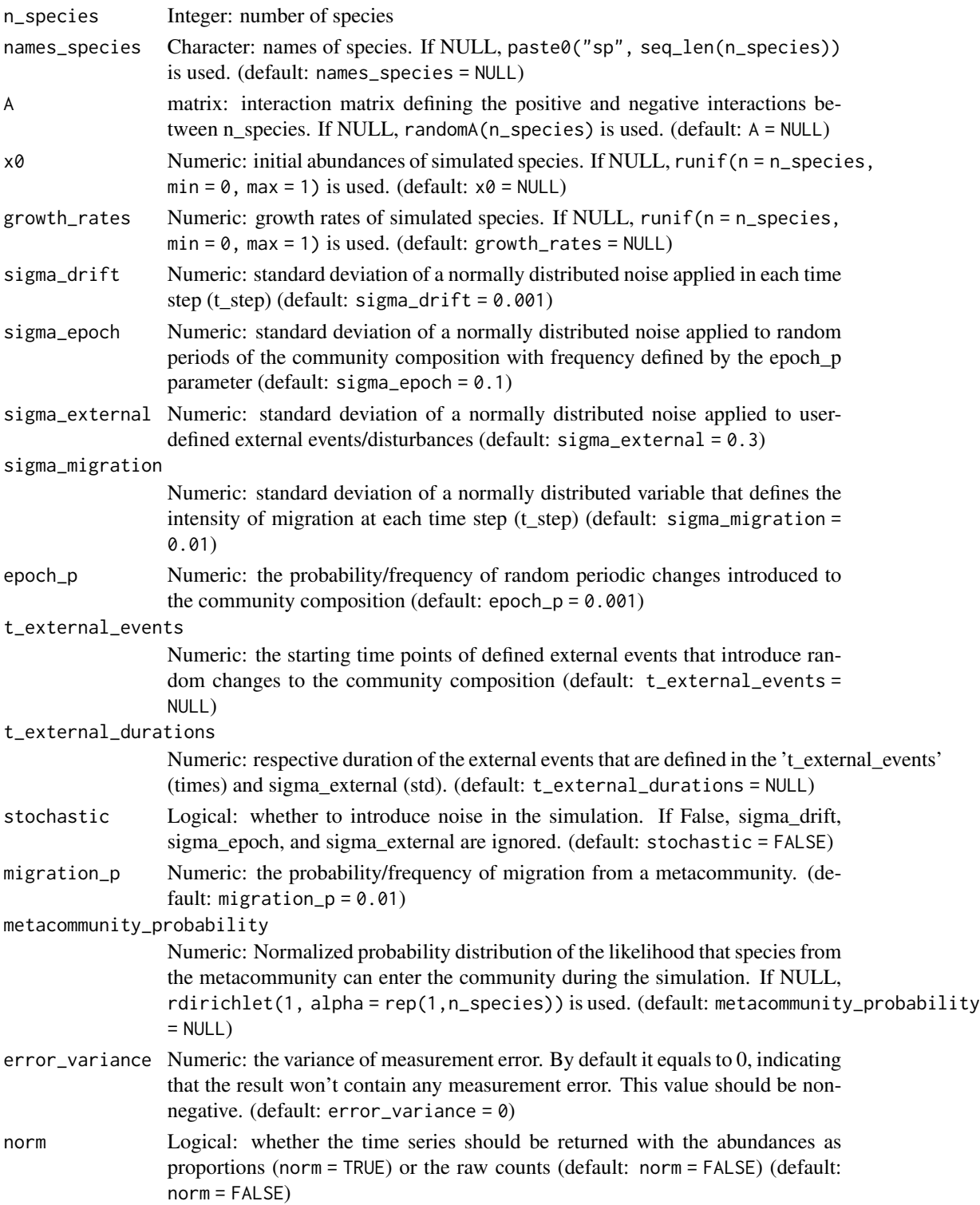

<span id="page-20-0"></span>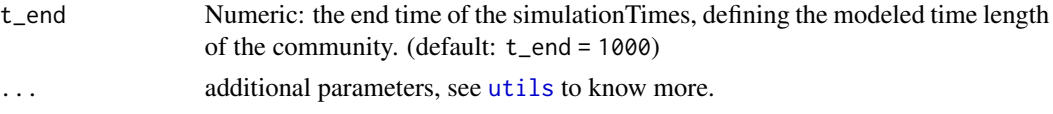

#### Details

Simulates a community time series using the generalized Lotka-Volterra model, defined as  $dx/dt =$  $x(b+Ax)$ , where x is the vector of species abundances, diag(x) is a diagonal matrix with the diagonal values set to x. A is the interaction matrix and b is the vector of growth rates.

#### Value

simulateGLV returns a TreeSummarizedExperiment class object

#### Examples

```
# generate a random interaction matrix
ExampleA \le randomA(n_species = 4, diagonal = -1)
# run the model with default values (only stochastic migration considered)
tse <- simulateGLV(n_species = 4, A = ExampleA)
# run the model with two external disturbances at time points 240 and 480
# with durations equal to 1 (10 time steps when t_step by default is 0.1).
ExampleGLV <- simulateGLV(
   n_species = 4, A = ExampleA,
    t_external_events = c(0, 240, 480), t_external_durations = c(0, 1, 1))
# run the model with no pertubation nor migration
set.seed(42)
tse1 <- simulateGLV(
   n_species = 4, A = ExampleA, stochastic = FALSE,
    sigma_migration = 0
)
# run the model with no pertubation nor migration but with measurement error
set.seed(42)
tse2 <- simulateGLV(
    n_species = 4, A = ExampleA, stochastic = FALSE,
   error_variance = 0.001, sigma_migration = 0)
```
simulateHubbell *Hubbell's neutral model simulation*

#### **Description**

Neutral species abundances simulation according to the Hubbell model.

#### Usage

```
simulateHubbell(
 n_species,
 M,
 carrying_capacity = 1000,
  k<sup>-</sup>events = 10,
 migration_p = 0.02,
  t_skip = \theta,
  t_end,
 norm = FALSE
)
```
#### Arguments

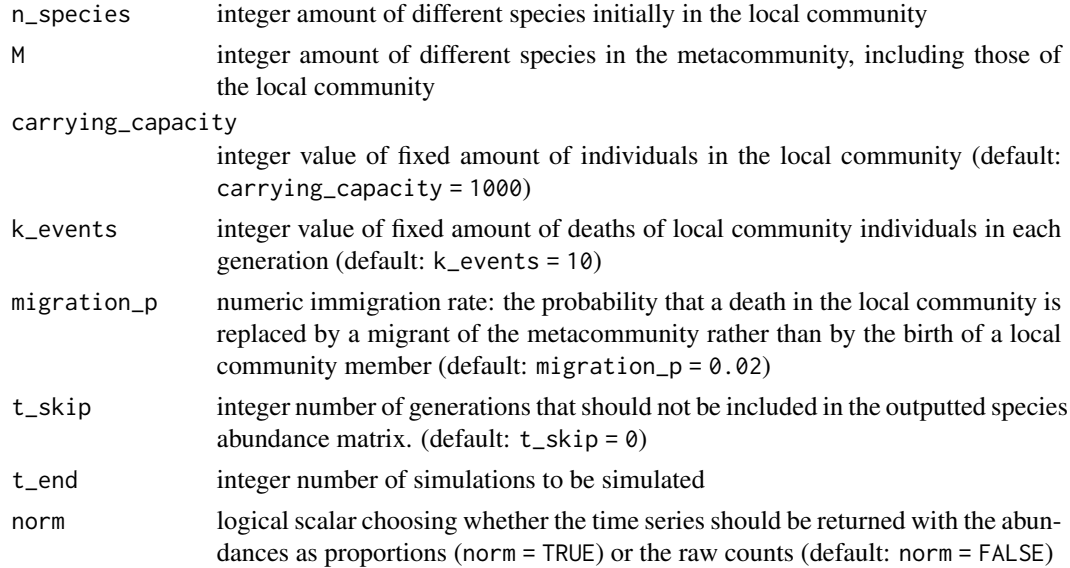

#### Value

simulateHubbell returns a TreeSummarizedExperiment class object

#### References

Rosindell, James et al. "The unified neutral theory of biodiversity and biogeography at age ten." Trends in ecology & evolution vol. 26,7 (2011).

```
tse <- simulateHubbell(
    n_species = 8, M = 10, carrying_capacity = 1000, k_events = 50,
    migration_p = 0.02, t_end = 100\mathcal{L}
```
<span id="page-22-0"></span>simulateHubbellRates *Hubbell's neutral model simulation applied to time series*

#### Description

Neutral species abundances simulation according to the Hubbell model. This model shows that losses in society can be replaced either by the birth of individuals or by immigration depending on their probabilities. The specific time between the events of birth or migration is calculated and time effect is considered to determine the next event.

#### Usage

```
simulateHubbellRates(
 n_species = NULL,
 x0 = NULL,names_species = NULL,
 migration_p = 0.01,
 metacommunity_probability = NULL,
 k<sup>-</sup>events = 1,
  growth_rates = NULL,
 error\_variance = 0,
 norm = FALSE,
  t_{end} = 1000,...
)
```
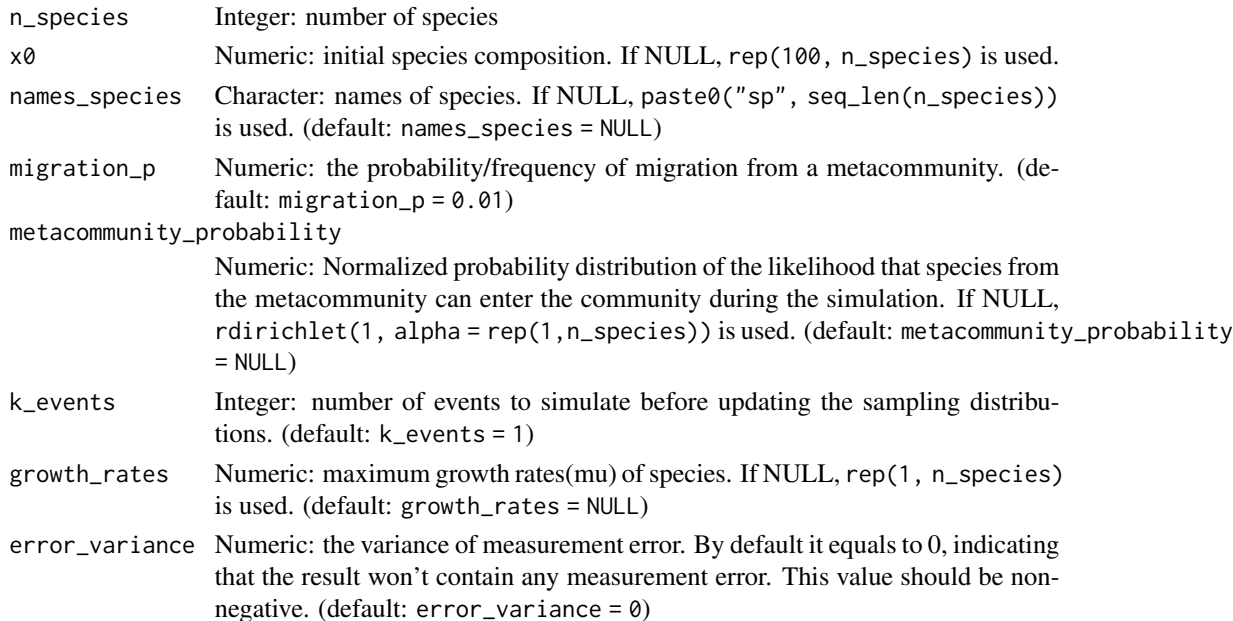

<span id="page-23-0"></span>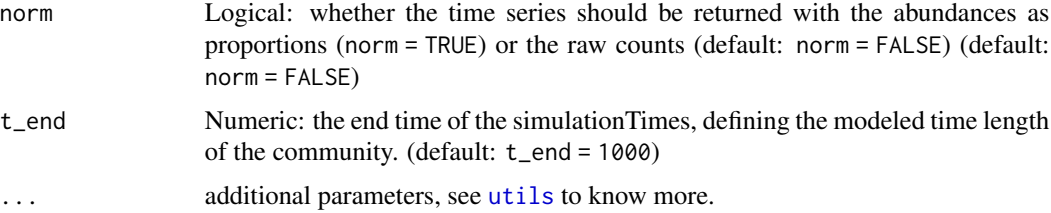

#### Value

simulateHubbellRates returns a TreeSummarizedExperiment class object

#### References

Rosindell, James et al. "The unified neutral theory of biodiversity and biogeography at age ten." Trends in ecology & evolution vol. 26,7 (2011).

```
set.seed(42)
tse <- simulateHubbellRates(n_species = 5)
miaViz::plotSeries(tse, x = "time")
# no migration, all stochastic birth and death
set.seed(42)
tse1 <- simulateHubbellRates(n_species = 5, migration_p = 0)
# all migration, no stochastic birth and death
set.seed(42)
tse2 <- simulateHubbellRates(
    n_species = 5,
    migration_p = 1,
    metacommunity_probability = c(0.1, 0.15, 0.2, 0.25, 0.3),
    t<sub>end</sub> = 20,
    t_{\text{}}store = 200)
# all migration, no stochastic birth and death, but with measurement errors
set.seed(42)
tse3 <- simulateHubbellRates(
    n_species = 5,
    migration_p = 1,
    metacommunity_probability = c(0.1, 0.15, 0.2, 0.25, 0.3),
    t end = 20,
    t_{\text{1}}store = 200,
    error_variance = 100
)
# model with specified inputs
set.seed(42)
tse4 <- simulateHubbellRates(
```
#### <span id="page-24-0"></span>simulateRicker 25

```
n_species = 5,
    migration_p = 0.1,
    metacommunity_probability = c(0.1, 0.15, 0.2, 0.25, 0.3),
    t_{end} = 200,
    t_store = 1000,
    k<sub>e</sub>vents = 5,
    growth_rates = c(1.1, 1.05, 1, 0.95, 0.9)
)
```
simulateRicker *Generate time series with the Ricker model*

#### Description

The Ricker model is a discrete version of the generalized Lotka-Volterra model and is implemented here as proposed by Fisher and Mehta in PLoS ONE 2014.

#### Usage

```
simulateRicker(
  n_species,
 A,
 names_species = NULL,
  x0 = runif(n_species),
  carrying_capacities = runif(n_species),
  error\_variance = 0.05,
  explosion_bound = 10^8,
  t_{end} = 1000,
 norm = FALSE,
  ...
\mathcal{L}
```
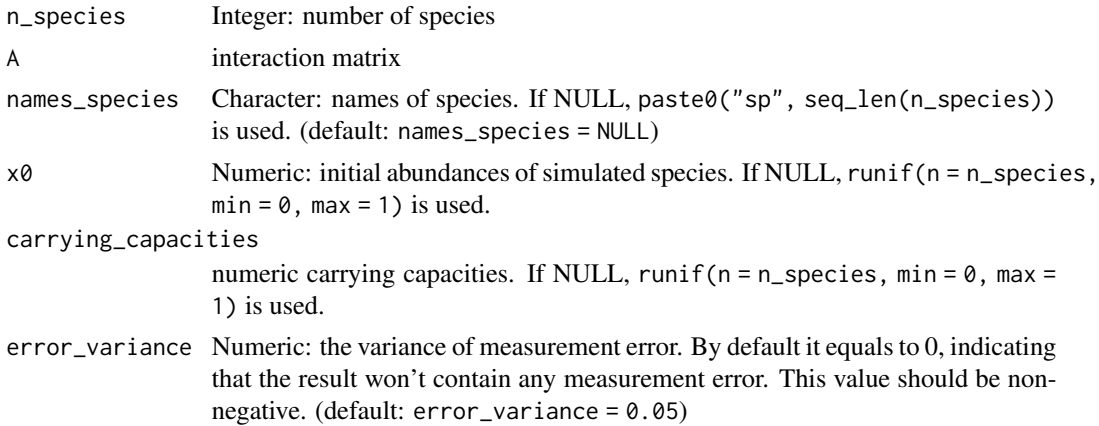

<span id="page-25-0"></span>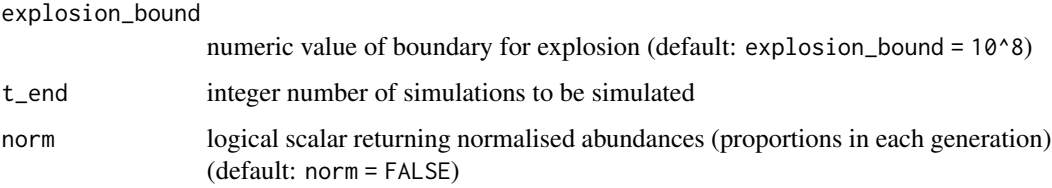

... additional parameters, see [utils](#page-0-0) to know more.

#### Value

simulateRicker returns a TreeSummarizedExperiment class object

#### References

Fisher & Mehta (2014). Identifying Keystone Species in the Human Gut Microbiome from Metagenomic Timeseries using Sparse Linear Regression. PLoS One 9:e102451

#### Examples

```
A \leq - powerlawA(10, alpha = 1.01)
tse <- simulateRicker(n_species = 10, A, t_end = 100)
```
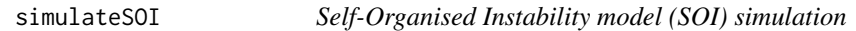

#### Description

Generate time-series with The Self-Organised Instability (SOI) model. Implements a K-leap method for accelerating stochastic simulation.

#### Usage

```
simulateSOI(
 n_species,
 x0 = NULL,names_species = NULL,
  carrying_capacity = 1000,
  A = NULL,k<sup>-</sup>events = 5,
  t_{end} = 1000,
  metacommunity_probability = runif(n_species, min = 0.1, max = 0.8),
  death_rates = runif(n_species, min = 0.01, max = 0.08),
  norm = FALSE
)
```
#### simulateSOI 27

#### Arguments

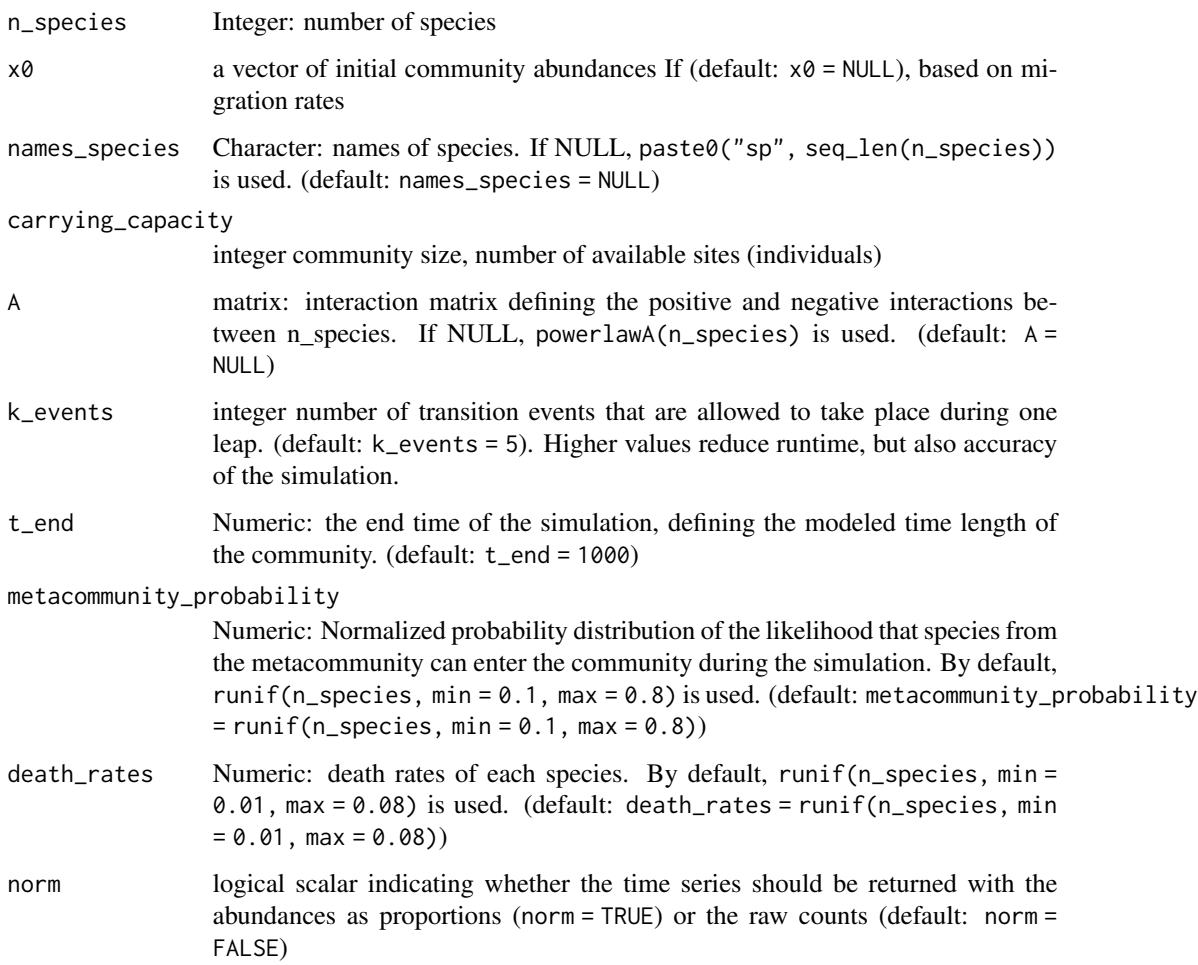

#### Value

simulateSOI returns a TreeSummarizedExperiment class object

```
# Generate interaction matrix
A \leq - \text{miasim::powerlawA}(10, \text{ alpha} = 1.2)# Simulate data from the SOI model
tse <- simulateSOI(
    n_species = 10, carrying_capacity = 1000, A = A,
    k<sub>-events</sub> = 5, x0 = NULL, t<sub>-end</sub> = 150, norm = TRUE
\mathcal{L}
```
<span id="page-27-0"></span>simulateStochasticLogistic

*Stochastic Logistic simulation*

#### Description

Simulates time series with the (stochastic) logistic model

#### Usage

```
simulateStochasticLogistic(
 n_species,
 names_species = NULL,
 growth_rates = NULL,
  carrying_capacities = NULL,
 death_rates = NULL,
  x0 = NULL,sigma_drift = 0.001,
  sigma_epoch = 0.1,
  sigma\_external = 0.3,
  sigma_migration = 0.01,
  epoch_p = 0.001,t_external_events = NULL,
  t_external_durations = NULL,
 migration_p = 0.01,
 metacommunity_probability = NULL,
  stochastic = TRUE,
 error\_variance = 0,
 norm = FALSE,t_{end} = 1000,
  ...
\mathcal{L}
```
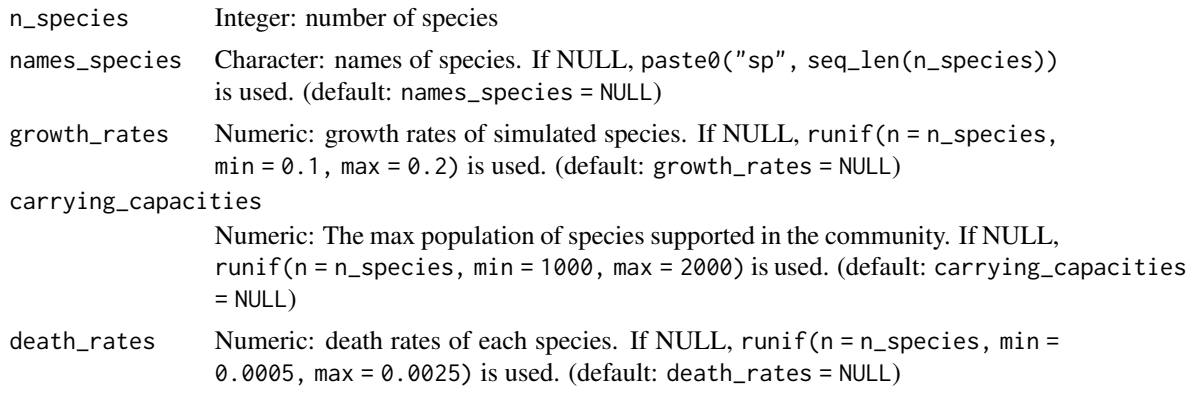

<span id="page-28-0"></span>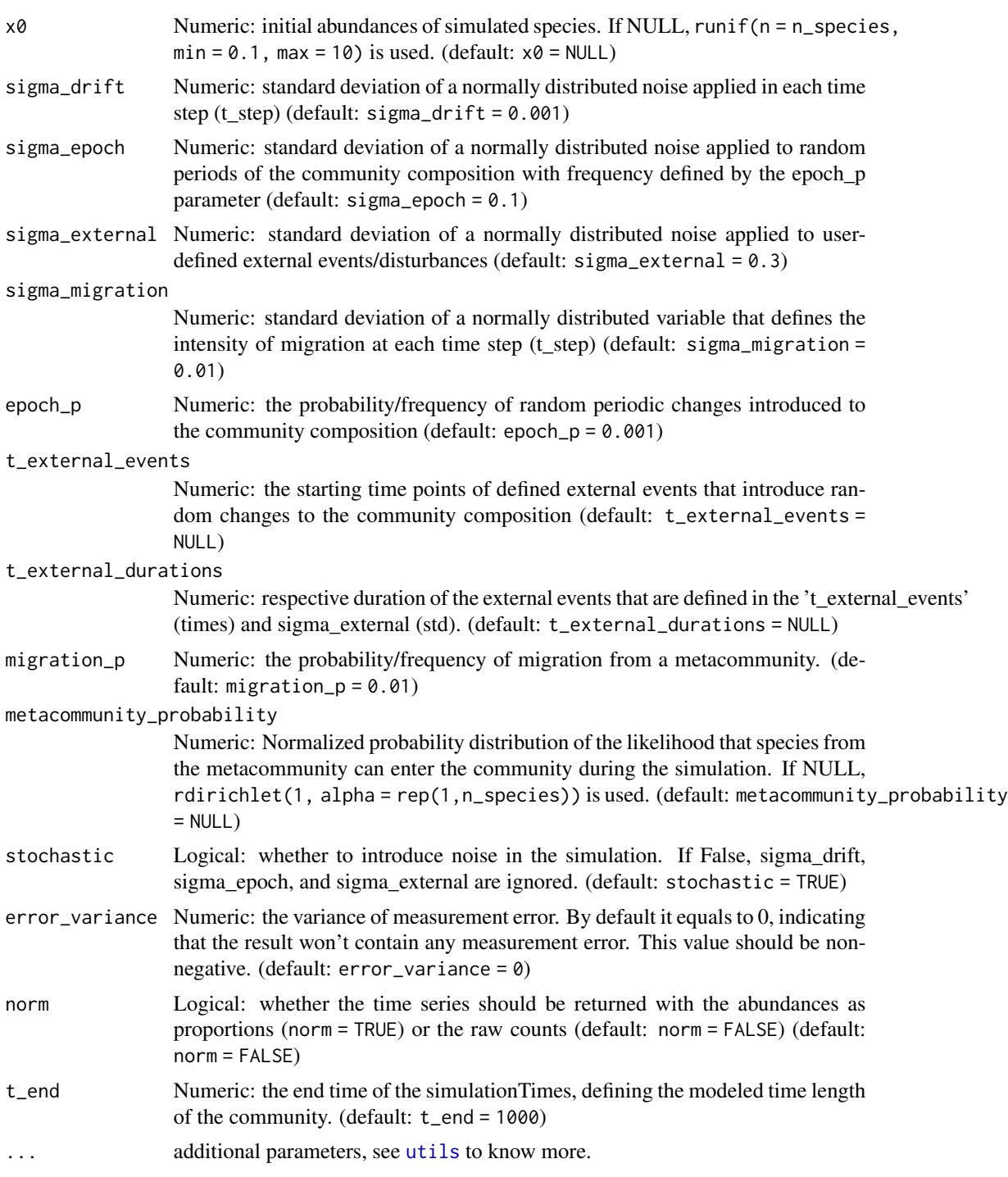

#### Details

The change rate of the species was defined as  $dx/dt = b*x*(1-(x/k))*rN - dr*x$ , where b is the vector of growth rates, x is the vector of initial species abundances, k is the vector of maximum

carrying capacities, rN is a random number ranged from 0 to 1 which changes in each time step, dr is the vector of constant death rates. Also, the vectors of initial dead species abundances can be set. The number of species will be set to 0 if the dead species abundances surpass the alive species abundances.

#### Value

simulateStochasticLogistic returns a TreeSummarizedExperiment class object

```
# Example of logistic model without stochasticity, death rates, or external
# disturbances
set.seed(42)
tse <- simulateStochasticLogistic(
   n_species = 5,
    stochastic = FALSE, death_rates = rep(0, 5)\lambda# Adding a death rate
set.seed(42)
tse1 <- simulateStochasticLogistic(
   n_species = 5,
   stochastic = FALSE, death_rates = rep(0.01, 5)
)
# Example of stochastic logistic model with measurement error
set.seed(42)
tse2 <- simulateStochasticLogistic(
   n_species = 5,
   error_variance = 1000
)
# example with all the initial parameters defined by the user
set.seed(42)
tse3 <- simulateStochasticLogistic(
   n_species = 2,
   names_species = c("species1", "species2"),
   growth_rates = c(0.2, 0.1),
    carrying\_capacities = c(1000, 2000),
    death_{rates} = c(0.001, 0.0015),
   x0 = c(3, 0.1),
    signalerift = 0.001,sigma_epoch = 0.3,
    sigma_{external} = 0.5,
    sigma_migration = 0.002,
    epoch_p = 0.001,t_external_events = c(100, 200, 300),
    t<sub>external</sub>_durations = c(0.1, 0.2, 0.3),
    migration_p = 0.01,
    metacommunity_probability = miaSim::.rdirichlet(1, alpha = rep(1, 2)),
    stochastic = TRUE,
```

```
error\_variance = 0,norm = FALSE, # TRUE,t_{end} = 400,t_{start} = 0, t_{step} = 0.01,
    t_{\text{1}}store = 1500
\overline{)}
```
# <span id="page-31-0"></span>Index

∗ internal .simulationTimes, [8](#page-7-0) .applyInterType, [2](#page-1-0) .estimateAFromSimulations, [3](#page-2-0) .eventTimes, [4](#page-3-0) .generateSimulations, [5](#page-4-0) .getInteractions, [6](#page-5-0) .isPosInt, [7](#page-6-0) .rdirichlet, [7](#page-6-0) .replaceByZero, [8](#page-7-0) .simulationTimes, [8](#page-7-0) powerlawA, [9](#page-8-0) randomA, [10](#page-9-0) randomE, [12](#page-11-0) simulateConsumerResource, [15](#page-14-0) simulateGLV, [19](#page-18-0) simulateHubbell, [21](#page-20-0) simulateHubbellRates, [23](#page-22-0) simulateHubbellRates,numeric-method *(*simulateHubbellRates*)*, [23](#page-22-0) simulateHubbellRates-numeric *(*simulateHubbellRates*)*, [23](#page-22-0) simulateRicker, [25](#page-24-0) simulateSOI, [26](#page-25-0) simulateStochasticLogistic, [28](#page-27-0)

utils, *[17](#page-16-0)*, *[21](#page-20-0)*, *[24](#page-23-0)*, *[26](#page-25-0)*, *[29](#page-28-0)*